# Politechnika Krakowska im. Tadeusza Kościuszki

# Karta przedmiotu

obowiązuje studentów rozpoczynających studia w roku akademickim 2021/2022

Wydział Inżynierii Materiałowej i Fizyki

Kierunek studiów: Nanotechnologie i Nanomateriały **Profil: Praktyczny** Profil: Praktyczny

Forma sudiów: stacjonarne **Kod kierunku: NtiNm** 

Stopień studiów: I

Specjalności: Inżynieria nanostruktur

### 1 Informacje o przedmiocie

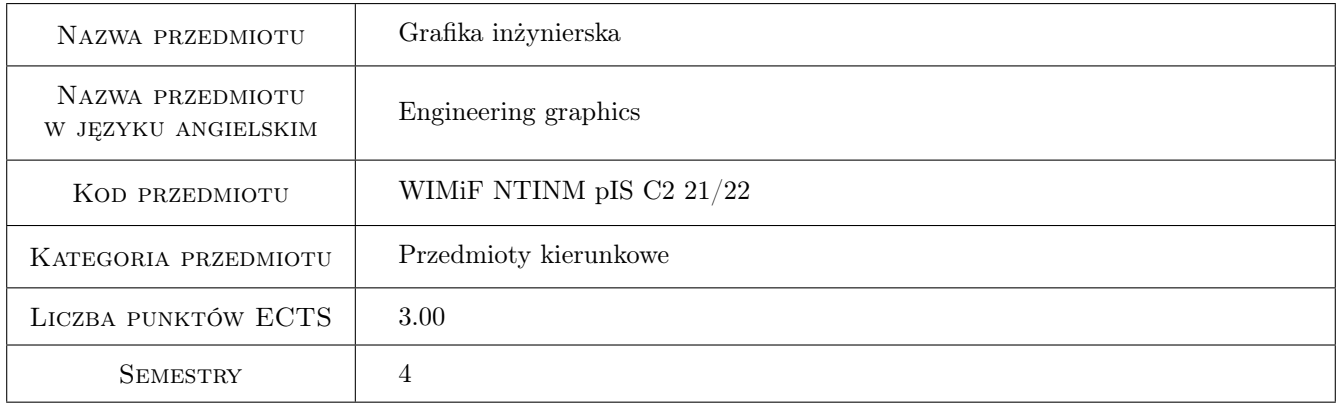

# 2 Rodzaj zajęć, liczba godzin w planie studiów

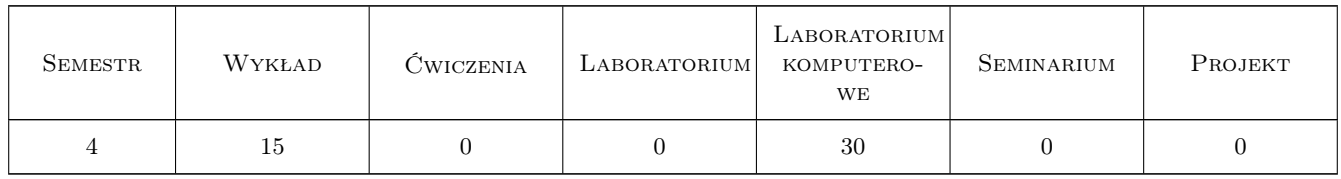

### 3 Cele przedmiotu

Cel 1 Zaznajomienie studentów z podstawowymi zasadami generowania i zapisu grafiki komputerowej.

Cel 2 Przekazanie studentom wiedzy dotyczącej zasad tworzenia i odczytywania dokumentacji technicznej.

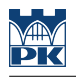

# 4 Wymagania wstępne w zakresie wiedzy, umiejętności i innych **KOMPETENCJI**

- 1 Podstawowa wiedza z zakresu technologii informacyjnej.
- 2 Podstawowa wiedza z zakresu algebry z geometrią.

### 5 Efekty kształcenia

- EK1 Wiedza Student zna podstawowe metody, techniki i narzędzia stosowane przy rozwiązywaniu prostych zadań w obszarze grafiki inżynierskiej.
- EK2 Wiedza Student wie jak wykorzystać wspomaganie komputerowe w zadaniach grafiki inżynierskiej i jakie aplikacje typu CAD oraz inne programy graficzne można w tym celu wykorzystać.
- EK3 Umiejętności Student posiada umiejętność tworzenia dokumentacji technicznej w postaci cyfrowej.

EK4 Umiejętności Student posiada umiejętność odczytywania dokumentacji technicznej.

## 6 Treści programowe

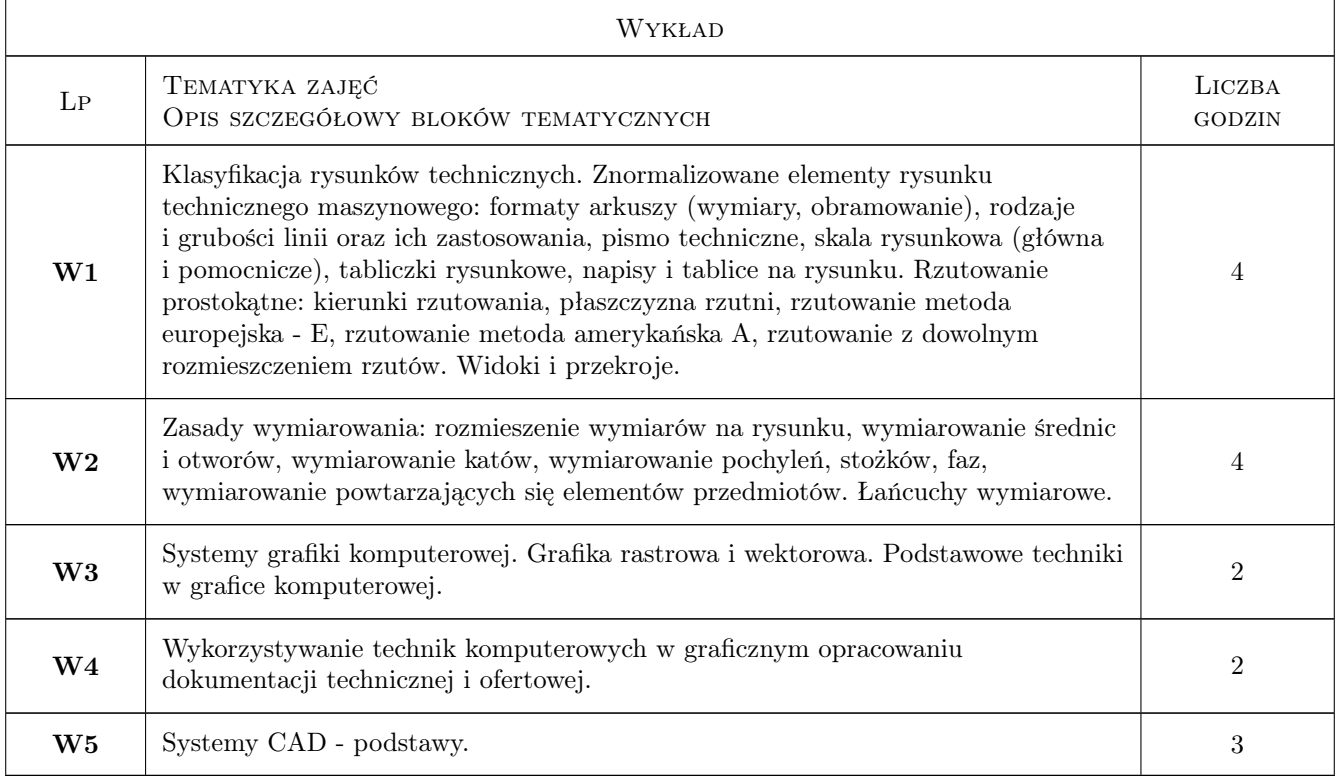

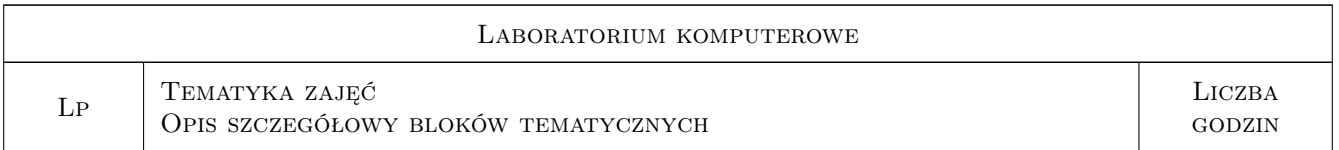

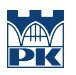

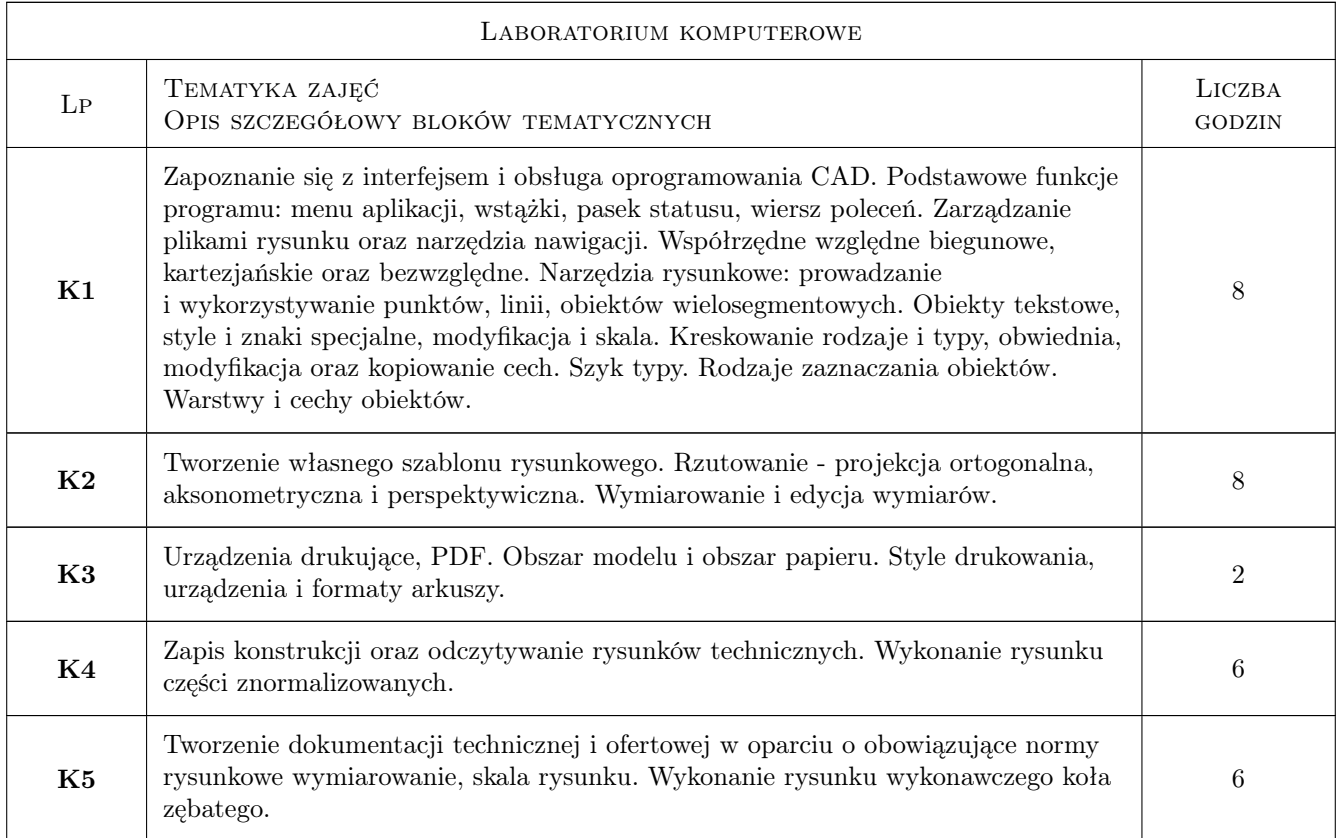

# 7 Narzędzia dydaktyczne

- N1 Ćwiczenia laboratoryjne
- N2 Konsultacje
- N3 Wykłady
- N4 Prezentacje multimedialne
- N5 Dyskusja

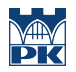

# 8 Obciążenie pracą studenta

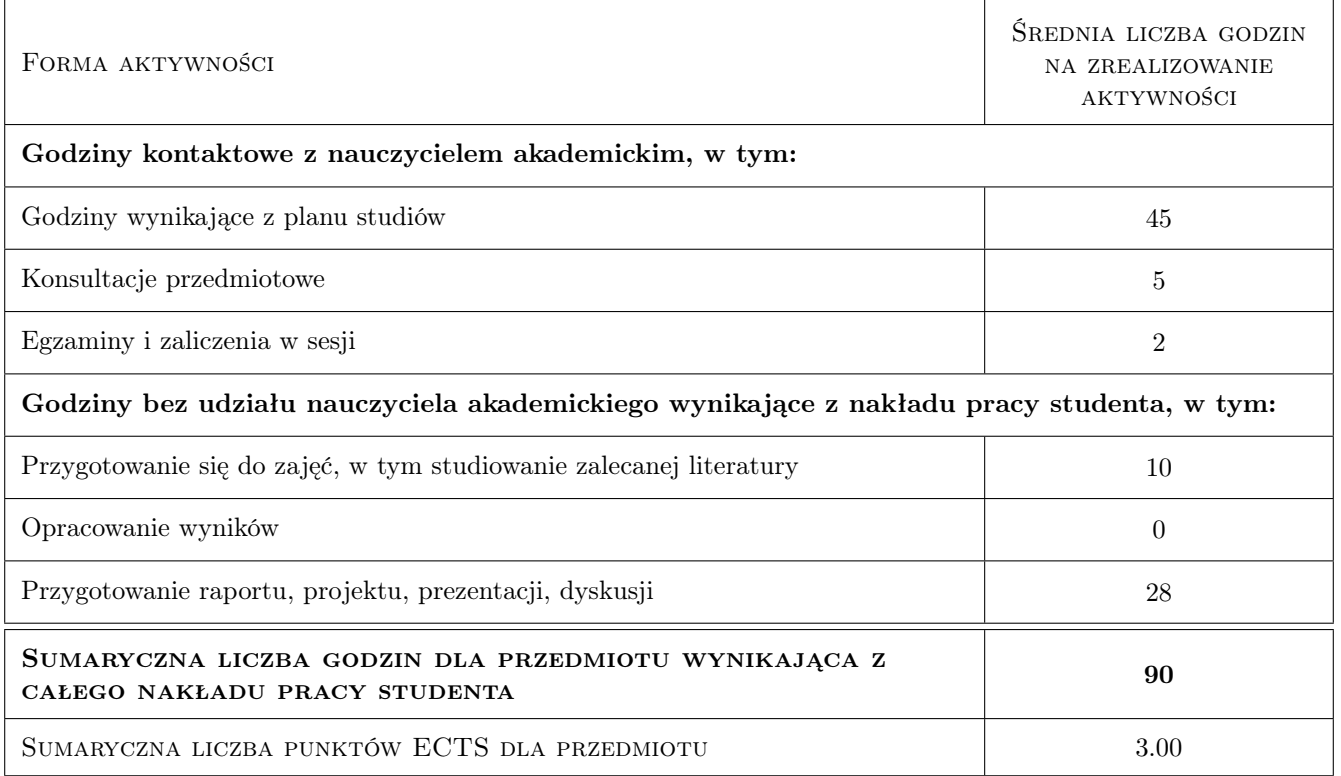

### 9 Sposoby oceny

#### Ocena formująca

- F1 Ćwiczenie praktyczne
- F2 Projekt indywidualny
- F3 Kolokwium

#### Ocena podsumowująca

P1 Średnia ważona ocen formujących

#### Kryteria oceny

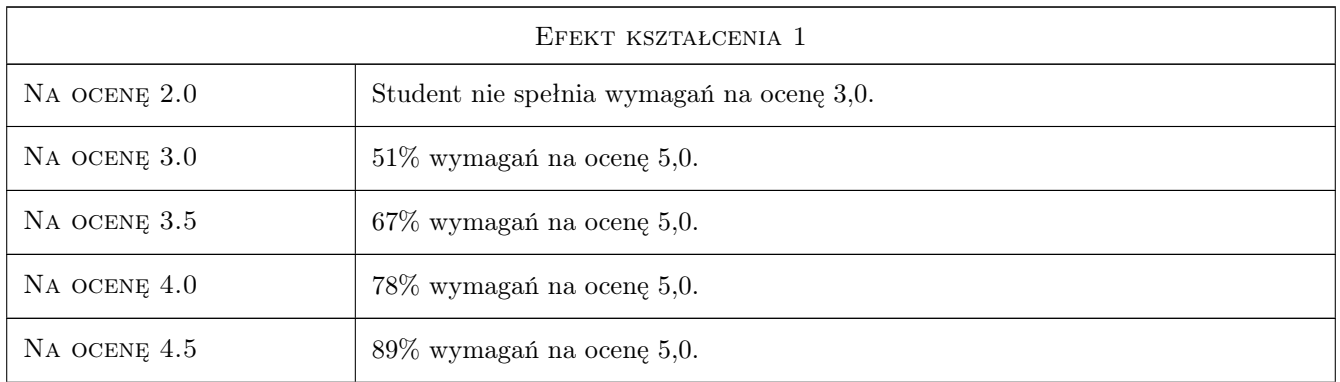

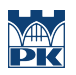

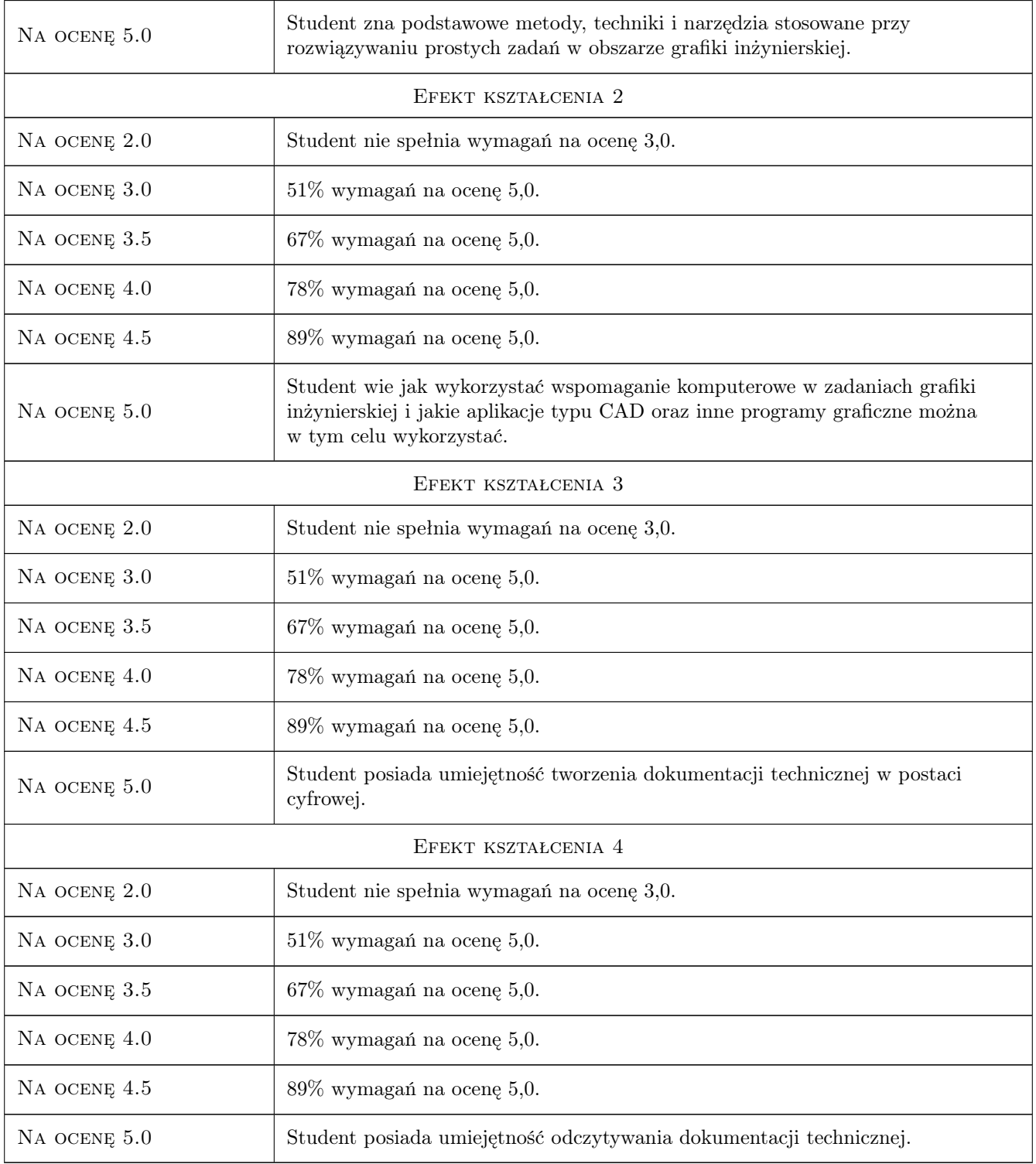

# 10 Macierz realizacji przedmiotu

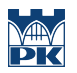

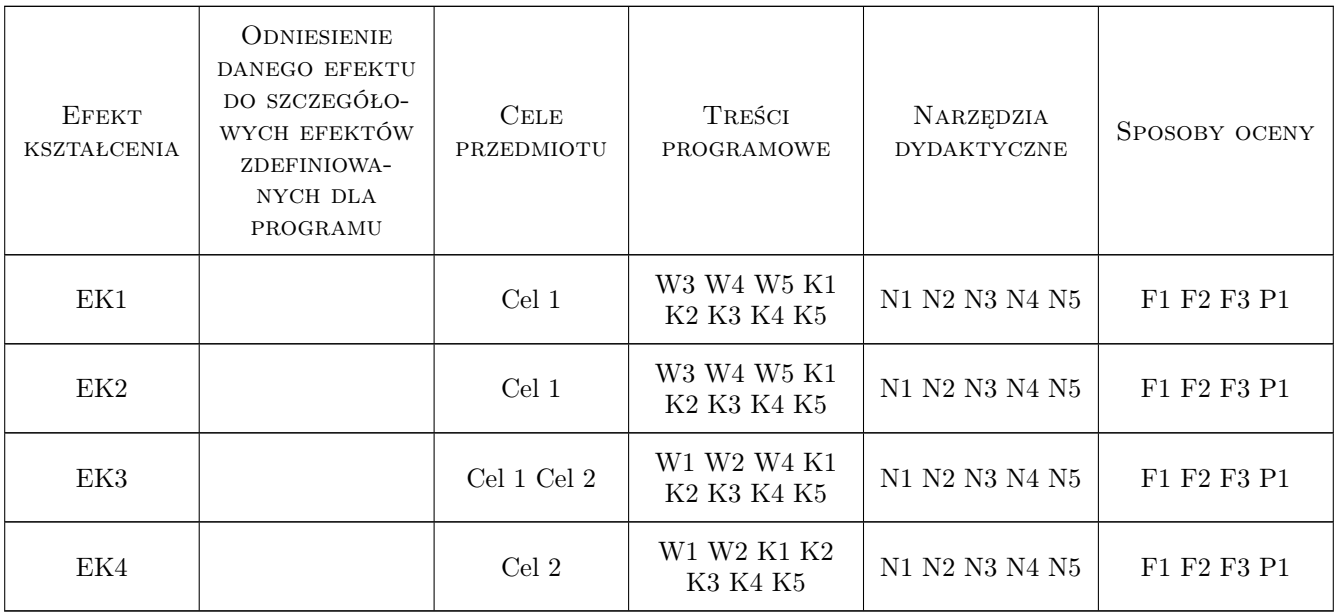

### 11 Wykaz literatury

#### Literatura podstawowa

- [1 ] Pikoń A.  $AutoCAD$  2011PL. Pierwsze kroki, Gliwice, 2011, Helion
- [2 ] Jaskulski A. Autocad 2012/LT2012/WS+. Podstawy projektowania parametrycznego i nieparametrycznego, Warszawa, 2011, PWN
- [3 ] Malina W., Smiatacz M. Metody cyfrowego przetwarzania obrazów, Warszawa, 2005, EXIT
- [4 ] Dobrzanski T. Rysunek Techniczny i Maszynowy, Warszawa, 2004, WNT
- [5 ] Romanowicz P. Rysunek Techniczny w Mechanice i Budowie Maszyn, Warszawa, 2018, PWN

#### Literatura uzupełniająca

- [1 ] Foley J.D. [pr. zb.] Wprowadzenie do grafiki komputerowej, Warszawa, 2001, WNT
- [2 ] Jankowski M. Elementy grafiki komputerowej, Warszawa, 2006, WNT

### 12 Informacje o nauczycielach akademickich

#### Osoba odpowiedzialna za kartę

dr inż. Barbara Kozub (kontakt: barbara.kozub@pk.edu.pl)

#### Osoby prowadzące przedmiot

1 dr inż. Barbara Kozub (kontakt: barbara.kozub@pk.edu.pl)

- 2 dr inż. Marek Nykiel (kontakt: marek.nykiel@pk.edu.pl)
- 3 mgr inż. Szymon Gądek (kontakt: szymon.gadek@pk.edu.pl)

4 dr inż. arch. Paweł Ozimek (kontakt: ozimek@pk.edu.pl)

5 mgr inż. Jerzy Orlof (kontakt: jorlof@pk.edu.pl)

# 13 Zatwierdzenie karty przedmiotu do realizacji

(miejscowość, data) (odpowiedzialny za przedmiot) (dziekan)

PRZYJMUJĘ DO REALIZACJI (data i podpisy osób prowadzących przedmiot)

. . .